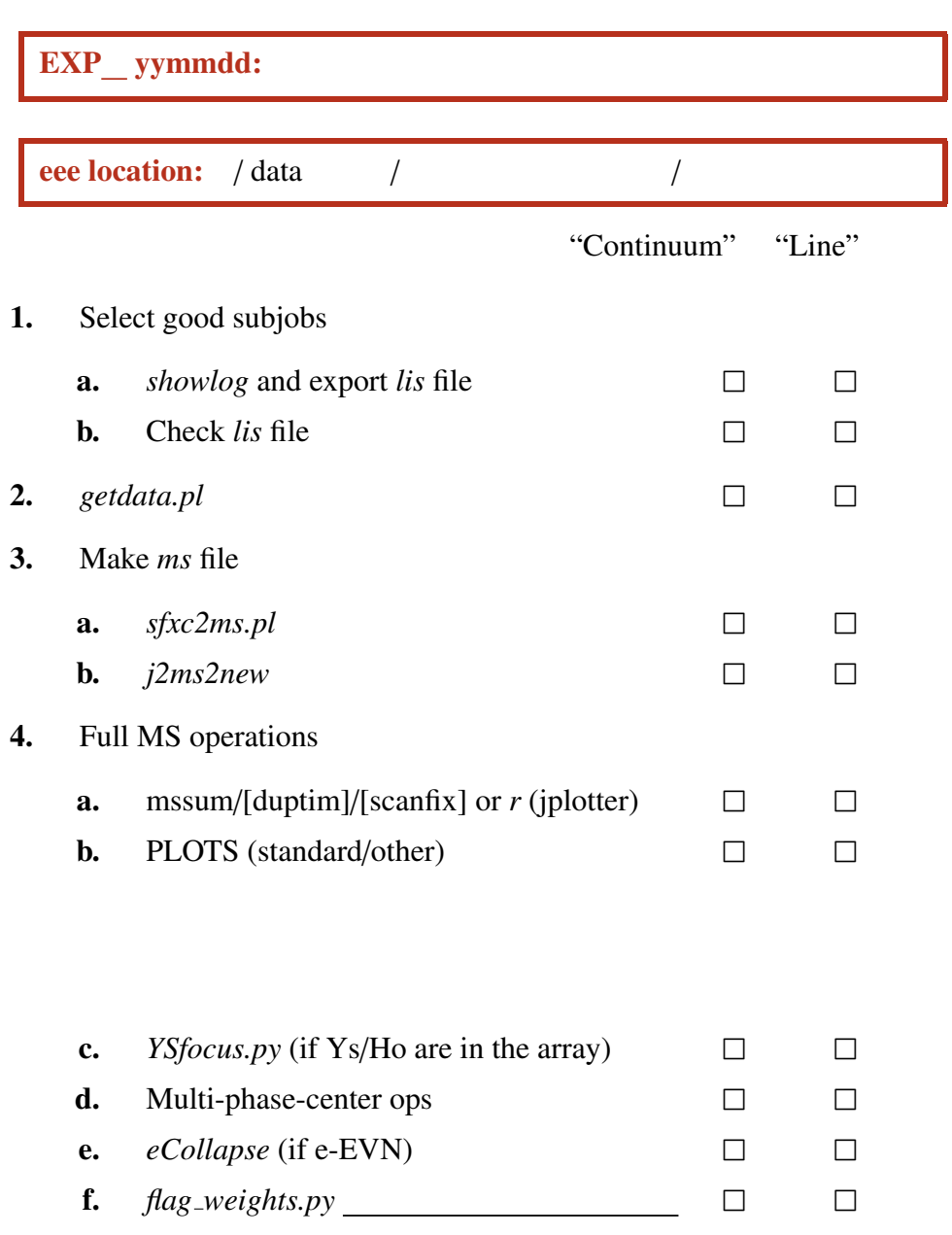

*SFXC Post-Correlation Review Checklist*

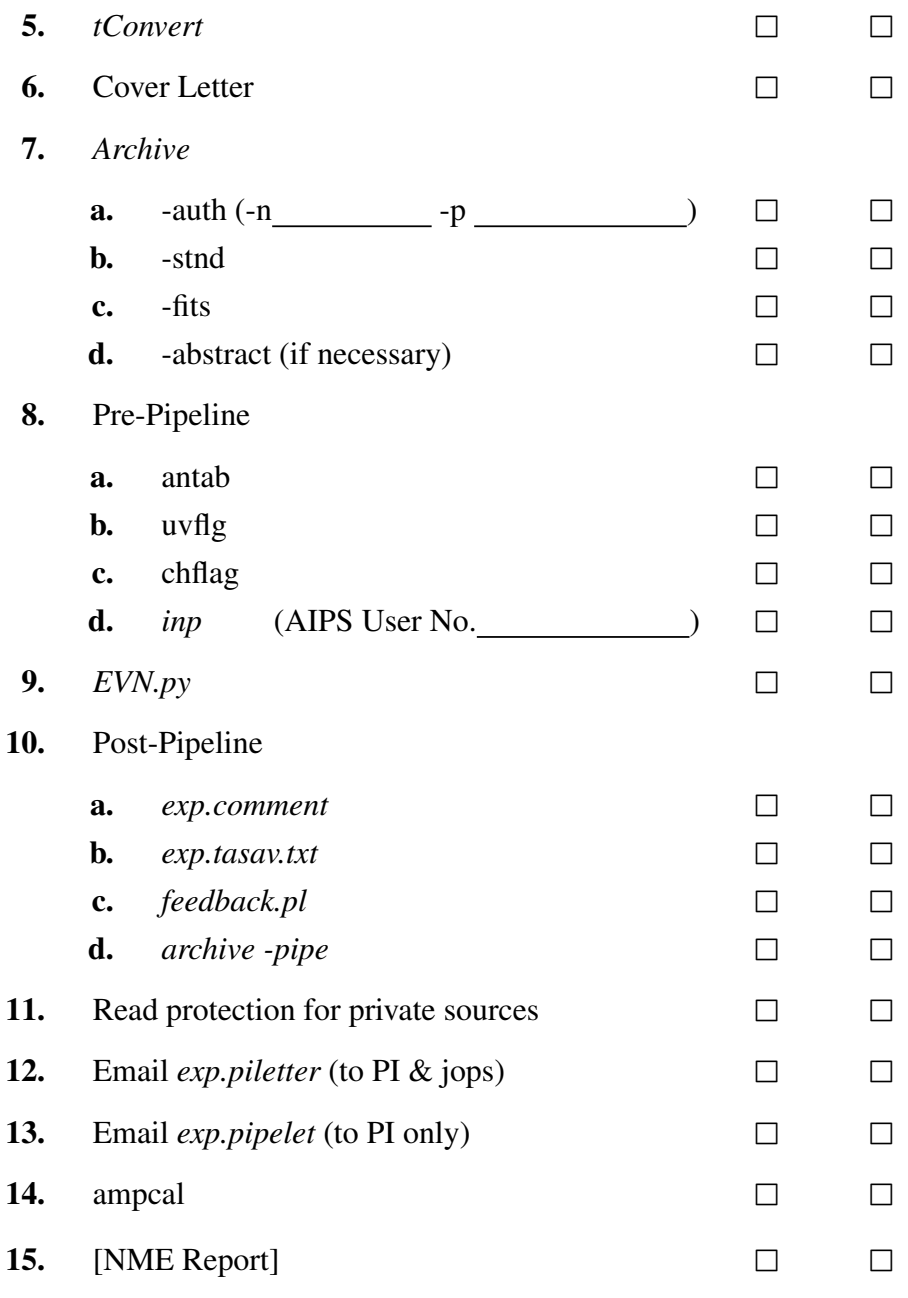